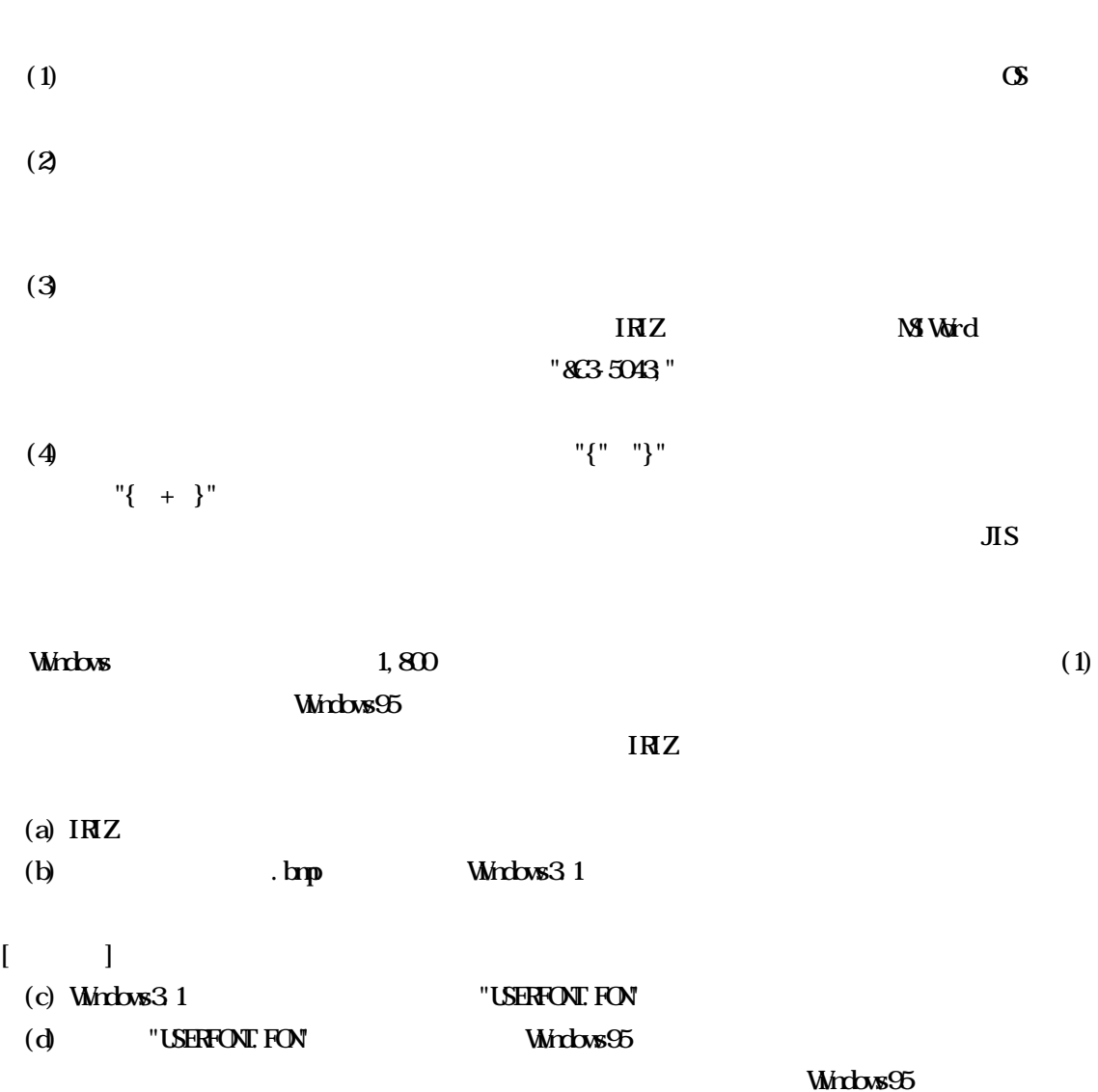

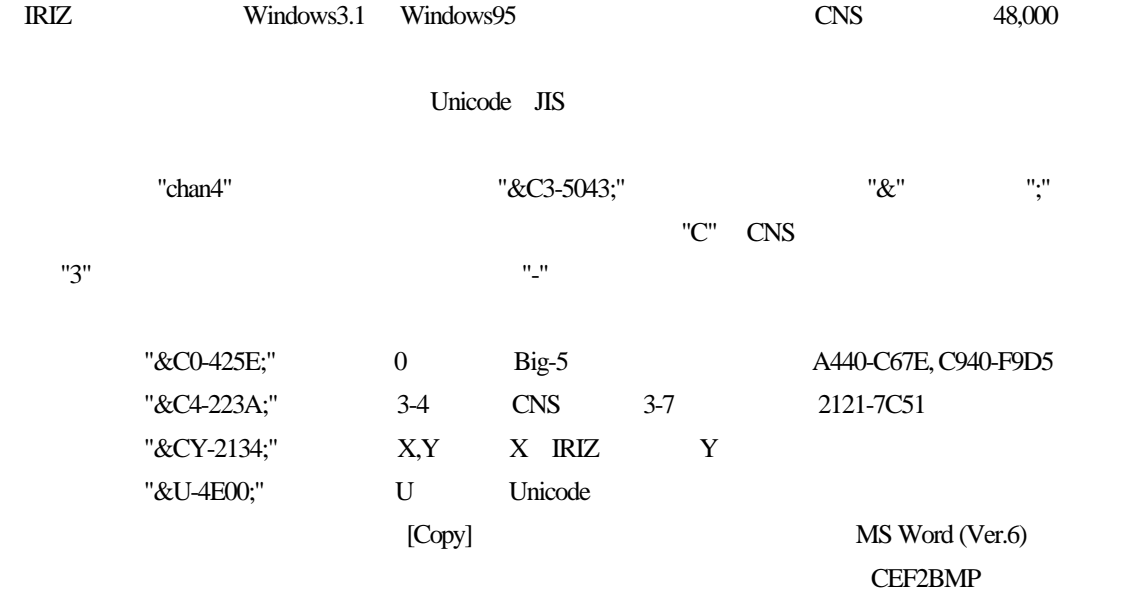

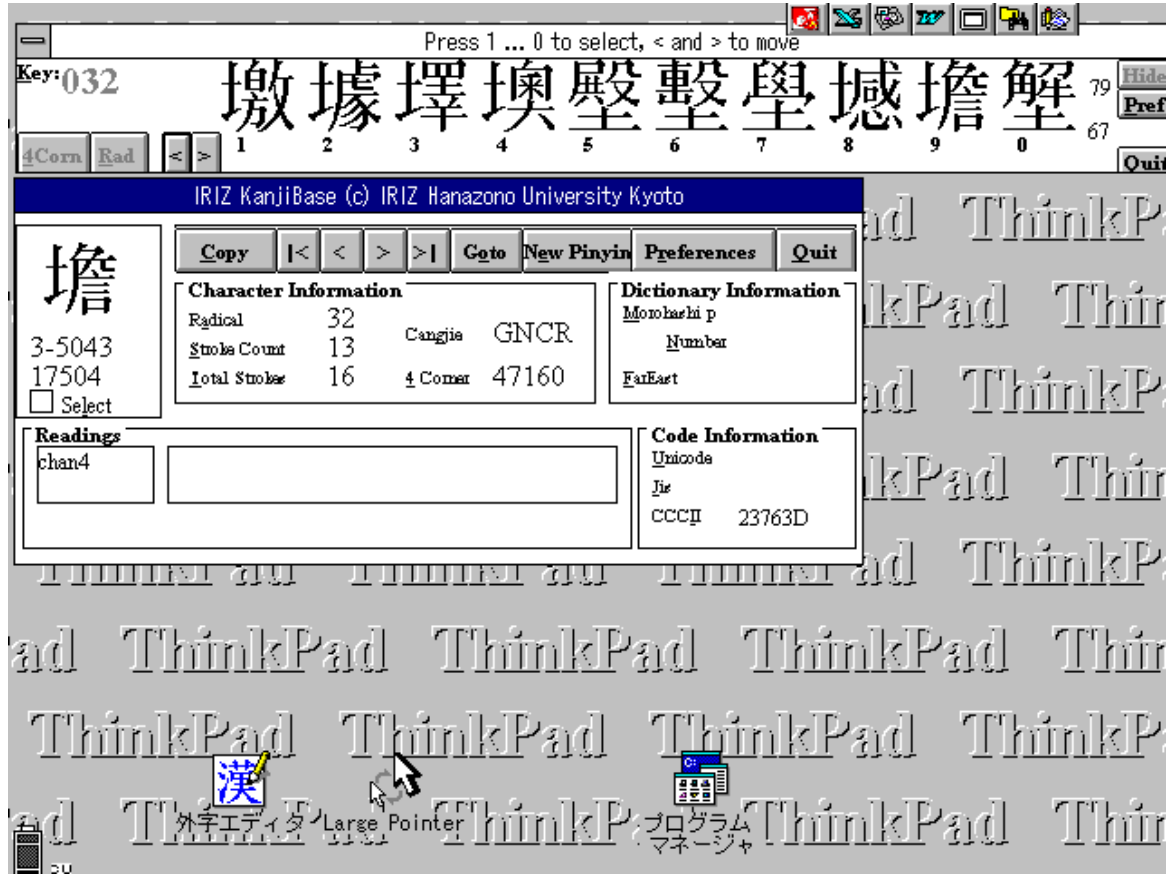

 $\text{IRIZ}$   $032$ 

Windows Windows

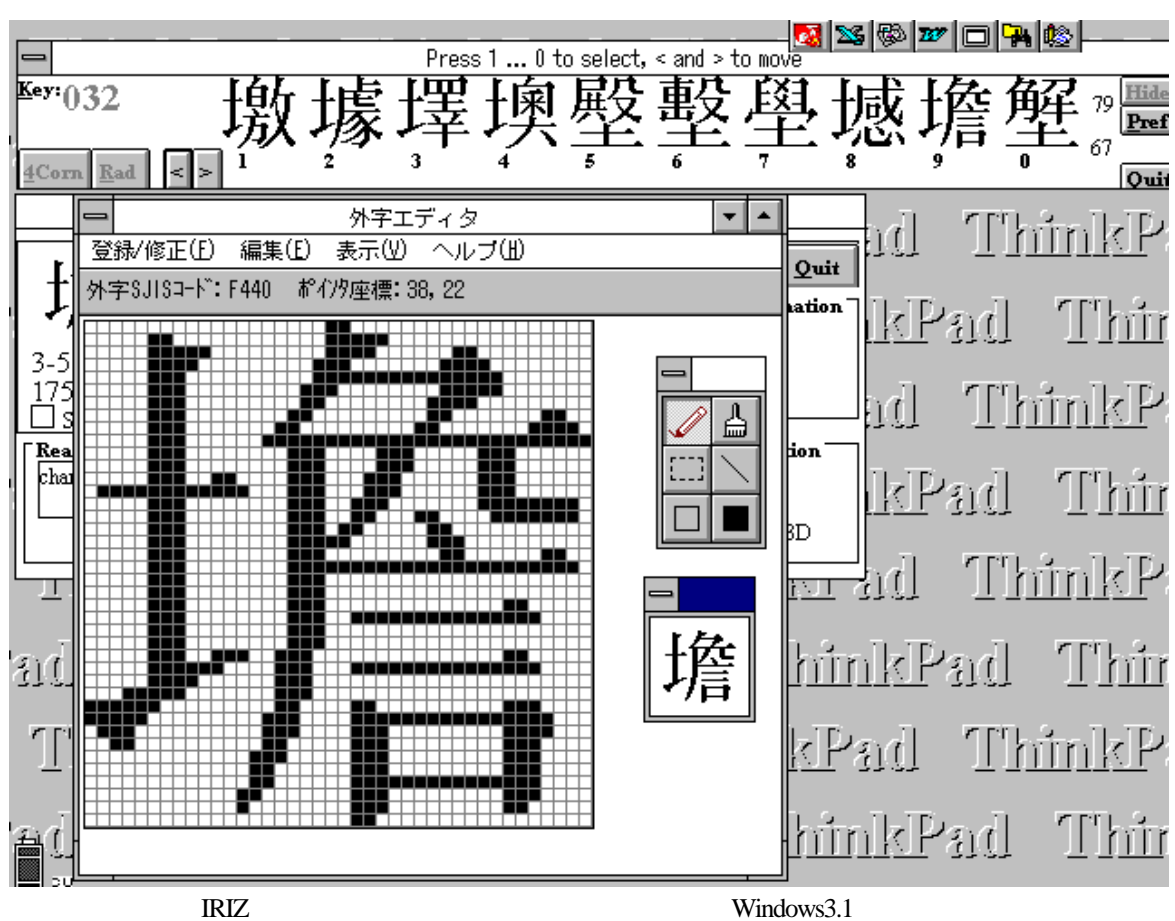

 $\begin{bmatrix} 1 & 1 \end{bmatrix}$ 

 $IISS$  and  $IISS$  and  $IES$  and  $ISE$   $T=440"$ 

C:¥Windows TUSERFONT.FON" FD

Windows3.1